# Utilizando sensores de dispositivos móveis em Pure Data

Antonio Deusany de Carvalho Junior - dj@ime.usp.br

IME - USP

<span id="page-0-0"></span>25 de agosto de 2014

K ロ > K d → K l → K l → L → L → D Q Q →

**Tópicos** Referências (Motivação [Sensors2PD](#page-11-0) Sensors2PD) Referências

Motivação

[Sensors2PD](#page-11-0)

Referências

Antonio Deusany de Carvalho Junior - dj@ime.usp.br **IME - USP** and the USP of the USP of the USP Utilizando sensores de dispositivos móveis em Pure Data

<span id="page-1-0"></span>イロト イ部 トイモト イモトー  $\equiv$  $\circledcirc \circledcirc \circledcirc$ 

#### Pure Data

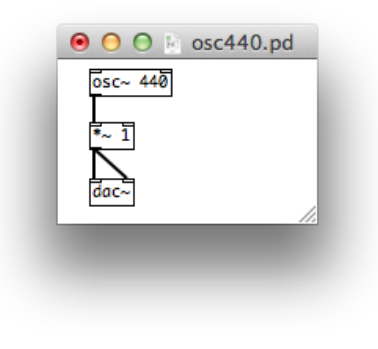

Antonio Deusany de Carvalho Junior - dj@ime.usp.br **IME - USP** and the USP of the USP of the USP Utilizando sensores de dispositivos móveis em Pure Data

<span id="page-2-0"></span>イロト イ団ト イモト イモト 目  $\circledcirc \circledcirc \circledcirc$ 

#### Pure Data

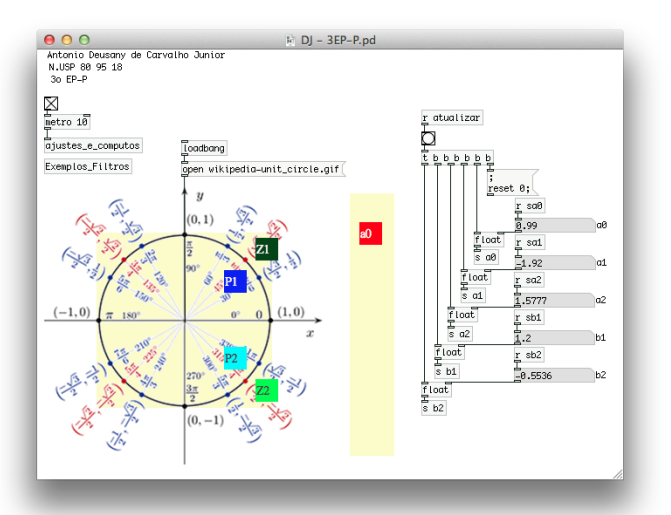

Antonio Deusany de Carvalho Junior - dj@ime.usp.br **IME - USP** and the USP of the USP of the USP Utilizando sensores de dispositivos móveis em Pure Data

 $OQ$ Ξ

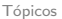

# libpd.cc

- $\triangleright$  C
- $\blacktriangleright$  Java
- $\triangleright$  Objective-C
- $\triangleright$  C++
- $\blacktriangleright$  Python
- $\blacktriangleright$  Unity3D
- $\blacktriangleright$  Lua / Löve2D
- $\triangleright$  C#
- $\blacktriangleright$  Processing\*

 $OQ$ 

Ξ

## libpd.cc

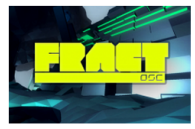

FRACT OSC by Phosfiend Systems

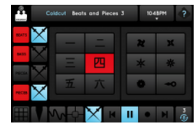

Ninja Jamm by Ninja Tune, Seeper

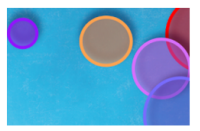

TOnOA by Rafael Redondo

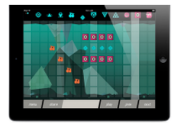

Wave Trip by Lucky Frame

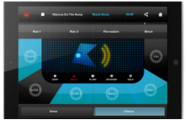

Kiss Remixer App

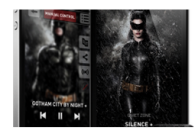

The Dark Knight Rises Z+

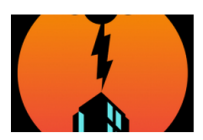

**Bad Hotel** 

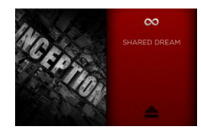

Inception: The App

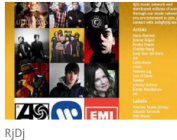

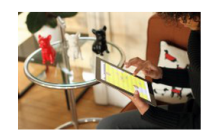

Pugs Luv Beats

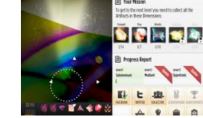

Dimensions

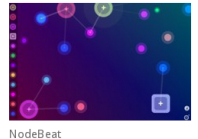

イロト イ部 トイモト イモト

Antonio Deusany de Carvalho Junior - dj@ime.usp.br **IME - USP** and the USP of the USP of the USP of the USP of the USP of the USP of the USP of the USP of the USP of the USP of the USP of the USP of the USP of the USP of t Utilizando sensores de dispositivos móveis em Pure Data

## libpd.cc

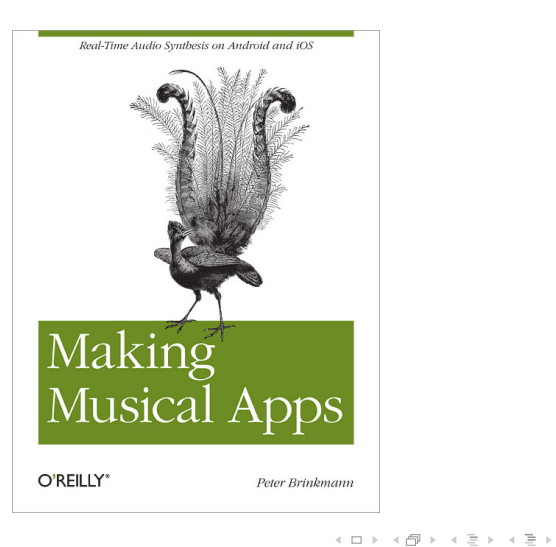

Antonio Deusany de Carvalho Junior - dj@ime.usp.br **IME - USP** and the USP of the USP of the USP of the USP of the USP of the USP of the USP of the USP of the USP of the USP of the USP of the USP of the USP of the USP of t Utilizando sensores de dispositivos móveis em Pure Data

 $\equiv$ 

 $\circledcirc \circledcirc \circledcirc$ 

# **PdDroidParty**

- ▶ Abstrações
- $\triangleright$  MIDI
- $\blacktriangleright$  Fontes
- **Imagens em SVG**
- $\blacktriangleright$  Aplicativos completos

## **PdDroidParty**

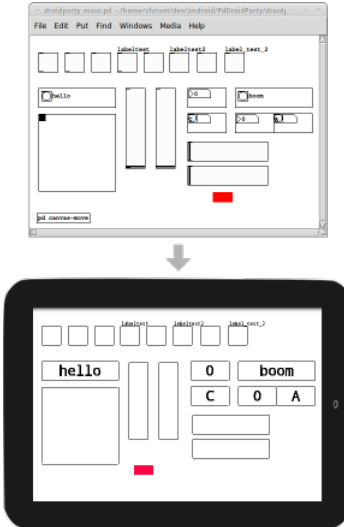

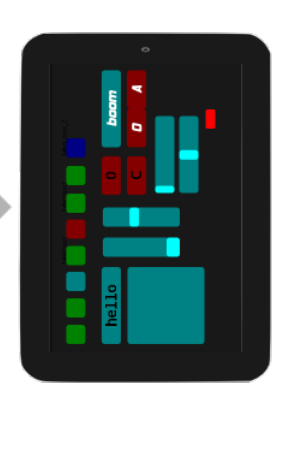

イロト イ部 トイモト イモト

Antonio Deusany de Carvalho Junior - dj@ime.usp.br **IME - USP** and the USP of the USP of the USP Utilizando sensores de dispositivos móveis em Pure Data

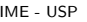

 $\circledcirc \circledcirc \circledcirc$ 

目

## Android - Sensors

#### Table 2. Sensor availability by platform.

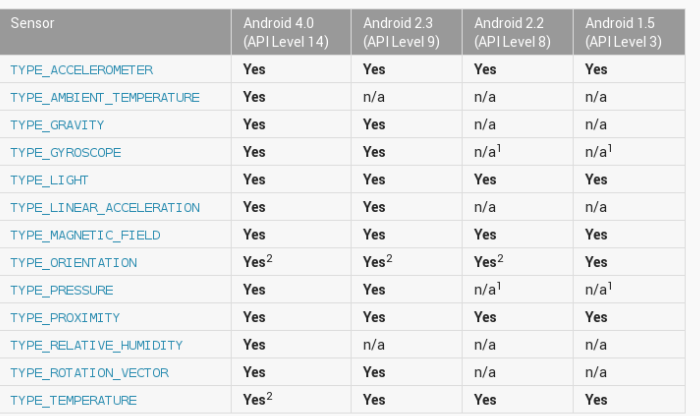

<sup>1</sup> This sensor type was added in Android 1.5 (API Level 3), but it was not available for use until Android 2.3 (API Level 9).

<sup>2</sup> This sensor is available, but it has been deprecated.

Antonio Deusany de Carvalho Junior - dj@ime.usp.br **IME - USP** and the USP of the USP of the USP

Utilizando sensores de dispositivos móveis em Pure Data

 $OQ$  $\equiv$ 

#### Android - Axis

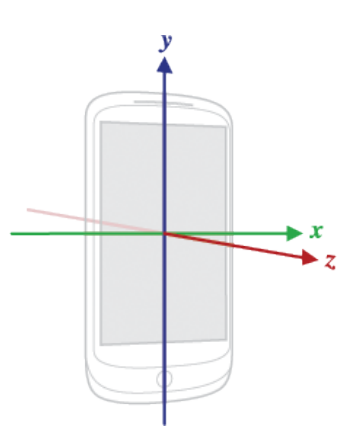

Antonio Deusany de Carvalho Junior - dj@ime.usp.br **IME - USP** and the USP of the USP of the USP Utilizando sensores de dispositivos móveis em Pure Data

イロト イ部 トイモト イモトー 目  $\circledcirc \circledcirc \circledcirc$ 

#### Sensors2PD

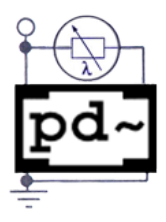

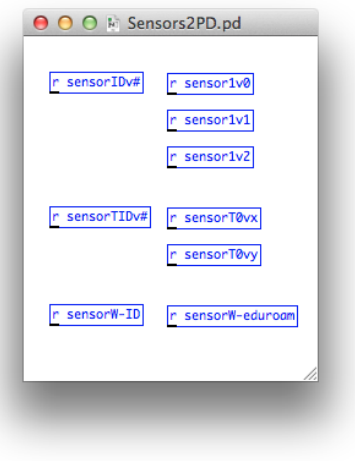

Antonio Deusany de Carvalho Junior - dj@ime.usp.br **IME - USP** and the USP of the USP of the USP Utilizando sensores de dispositivos móveis em Pure Data

<span id="page-11-0"></span>イロト イ部 トイモト イモトー 目  $\circledcirc \circledcirc \circledcirc$ 

## Sensors2PD - Exemplo Sensores

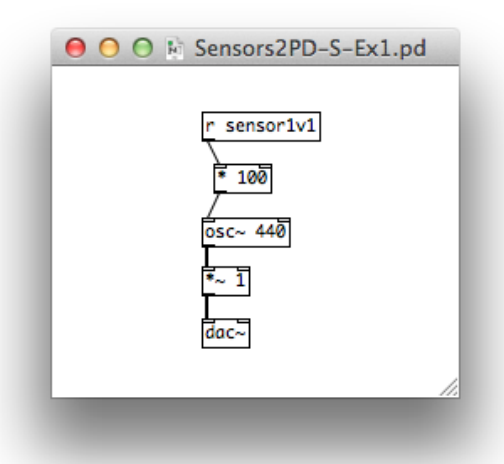

 $\equiv$   $\rightarrow$  $OQ$ Ξ

Antonio Deusany de Carvalho Junior - dj@ime.usp.br **IME - USP** and the USP of the USP of the USP Utilizando sensores de dispositivos móveis em Pure Data

## Sensors2PD - Exemplo Sensores

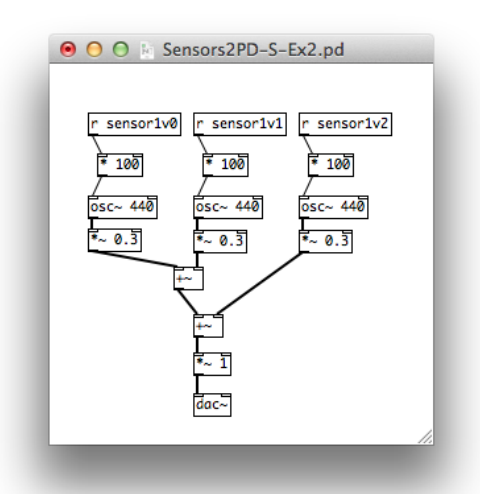

Antonio Deusany de Carvalho Junior - dj@ime.usp.br **IME - USP** and the USP of the USP of the USP Utilizando sensores de dispositivos móveis em Pure Data

 $\triangleright$   $\rightarrow$   $\equiv$   $\rightarrow$  $\circledcirc \circledcirc \circledcirc$ Ξ

## Sensors2PD - Exemplo Multitouch

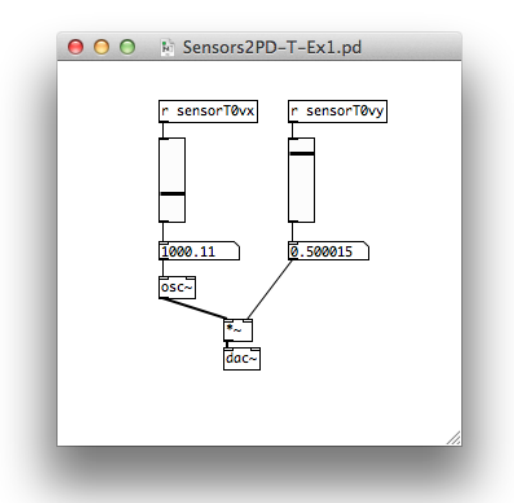

 $\triangleright$   $\rightarrow$   $\equiv$   $\rightarrow$  $\circledcirc \circledcirc \circledcirc$ Ξ

Antonio Deusany de Carvalho Junior - dj@ime.usp.br **IME - USP** and the USP of the USP of the USP Utilizando sensores de dispositivos móveis em Pure Data

## Sensors2PD - Exemplo WiFi

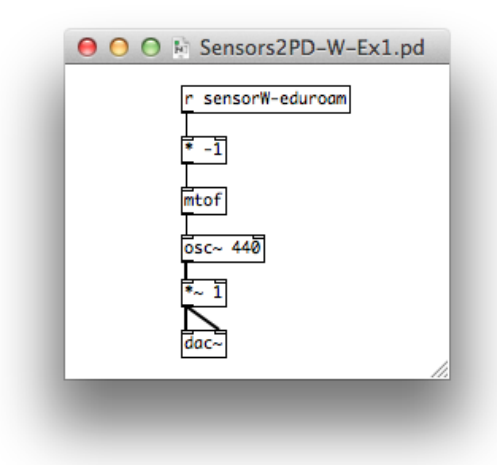

Antonio Deusany de Carvalho Junior - dj@ime.usp.br **IME - USP** and the USP of the USP of the USP Utilizando sensores de dispositivos móveis em Pure Data

 $\equiv$  +  $OQ$ ₿

<span id="page-16-0"></span>

## Referências

- ▶ <github.com/deusanyjunior/Sensors2PD>
- $\blacktriangleright$  <puredata.info>
- $\blacktriangleright$  <libpd.cc>
- $\blacktriangleright$  <droidparty.net>
- ▶ <developer.android.com/guide/topics/sensors>

Obrigado

イロト イ部ト イモト イモト

三

 $\circ$  a  $\circ$ 

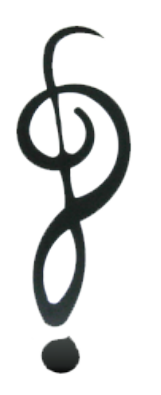

ㅋ ロ > → (母 > → ( 평 > → (평 > → 평 - $\begin{array}{c} \circ \\ \circ \circ \circ \circ \end{array}$ 

# Utilizando sensores de dispositivos móveis em Pure Data

Antonio Deusany de Carvalho Junior - dj@ime.usp.br

IME - USP

25 de agosto de 2014

K ロ > K d → K l → K l → L → L → D Q Q →